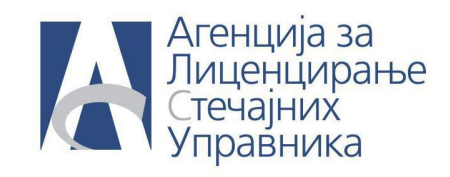

**ПИТАЊЕ: Kaко да поступимо по одлуци Уставног суда РС од 27.07.2012. године, у вези примене обрачуна камате по конформном методу која није уставна. Обрачун треба извршити уз примену простог интересног рачуна по пропорционалном методу.**

**ОДГОВОР:** У левом навигационом стаблу изабрати Судски утврђена/оспорена потраживања и означити пријаву коју треба изменити и кликнути на дугме измени. */Слика 1/* 

| • Претражи<br>А Корисник: Зорица Марковић ▼ П Стечани поступци ▼ П Алати ▼<br>Кључне речи<br>Вођење стечајних поступака<br>Моја страна - преглед рада<br>$\overline{\mathbf{K}}$<br>Судски утврђена/оспорена потраживања (ПОЉОПРИВРЕДА) <sup>8</sup><br>Стечајни поступци<br>Писта потраживања • Пребаци разл. у III ред Поништи пребацивање раз<br><b>О Додај</b> Ба Измени<br><b>(3)</b> Обрици Пребаци у • Промени датум испитног рочишта<br>Случај:<br>Број пријаве<br>Разлучно Потраживање је<br>Испитно рочиште<br>Потраживано<br>Поверилац<br>Признато<br>88<br>$V$ 001<br>08-Окт-10<br>9.615.752,00<br>9.615.752,00<br>ДДОР НОВИ САД ФИЛ<br>Утврђено<br>- Општи подаци<br>$\overline{1}$ 002<br><b>ВОЈВО БАНСКА БАНКА</b><br>Утврђено<br>11-Hos-10<br>435.224,99<br>435.224,99<br><b>В Имовина стечаног дужника</b><br><b>В Потраживања поверилаца</b><br>$\Box$ 002/1<br>ВОЈВОЂАНСКА БАНКА<br>11-Hos-10<br>Утврђено<br>40.338.37<br>15.630,83<br><b>• Вероватна потраживања</b><br>$\Box$<br>003<br>08-Окт-10<br>176.467,01<br>176.467,01<br>СЉЕПЧЕВИЋ МИЛАН<br>Утврђено<br>Испитна рочишта<br>$\Box$<br>004<br>БЕРЕЦ ФРИЂЕШ<br>Утврђено<br>08-Окт-10<br>81.251,99<br>81.251,99<br>Э Сва пријављена потраживања поверилаца<br>08-Окт-10<br>005<br>БОРШОШ ИМРЕ<br>140.189,74<br>140.189,74<br>Утврђено<br><u>ијавтьсна потраживања поверилаце</u><br>006<br>08-Окт-10<br>ЛОШОНЦ ПЕТЕР<br>155.496.21<br>155.496.21<br>Утврђено<br>Судски утврђена/оспорена потраживања<br>08-Окт-10<br>007<br>ХУСАК КАРОЉ<br>Утврђено<br>102.530,00<br>102.530,00<br>56 Потраживања поверилаца у спору<br>$\Box$<br>Остала потраживања поверилаца<br>008<br>ПОЉОПРИВРЕДА НОВО<br>Утврђено<br>08-Окт-10<br>1.386.635,71<br>0,00<br>Прошкови стечаног поступка<br>$\Box$ 010<br>АНТАРЕС АД<br>Утврђено<br>11-Нов-10<br>3.687.330,12<br>3.687.330,12<br><b>Активности</b><br>$\Box$ 011<br>ПОЉОПРИВРЕДНА СТРУ<br>08-Окт-10<br>58.105,46<br>Утврђено<br>58.105,46<br><b>E</b> Контакти<br>$\Box$ 012<br>ЕЛЕКТРОВОЈВОДИНА С<br>Утврђено<br>08-Окт-10<br>36.477,71<br>36.477,71<br><b>В Извешта</b> и<br>$\Box$ 013<br>08-Окт-10<br>АД ФАБРИКА ШЕЋЕРА Т<br>Утврђено<br>3.604.261,31<br>0,00<br>$\Box$ 014<br><b>ФЕРЕНЦ ЧЕХ</b><br>Утврђено<br>11-Нов-10<br>268.701.86<br>783.411,94<br>$\Box$ 015<br>КЕЊЕРЕШ ПЕТЕР<br>11-Hos-10<br>226.405,29<br>34.563,93<br>Утврђено | $\sqrt{2}$ $\nabla$ $C$<br>alsu.gov.rs https://ers.alsu.gov.rs/application.action<br>← |  |  |  |  |  |  | $\sqrt{2}$ + Google | P |                  |
|----------------------------------------------------------------------------------------------------|----------------------------------------------------------------------------------------|--|--|--|--|--|--|---------------------|---|------------------|
|                                                                                                    |                                                                                        |  |  |  |  |  |  |                     |   | $\circ$          |
|                                                                                                    |                                                                                        |  |  |  |  |  |  |                     |   |                  |
|                                                                                                    |                                                                                        |  |  |  |  |  |  |                     |   |                  |
|                                                                                                    |                                                                                        |  |  |  |  |  |  |                     |   |                  |
|                                                                                                    |                                                                                        |  |  |  |  |  |  |                     |   | Оспорено         |
|                                                                                                    |                                                                                        |  |  |  |  |  |  |                     |   | 0,00             |
|                                                                                                    |                                                                                        |  |  |  |  |  |  |                     |   | 0,00             |
|                                                                                                    |                                                                                        |  |  |  |  |  |  |                     |   | 24.707,54        |
|                                                                                                    |                                                                                        |  |  |  |  |  |  |                     |   | 0,00             |
|                                                                                                    |                                                                                        |  |  |  |  |  |  |                     |   | 0,00             |
|                                                                                                    |                                                                                        |  |  |  |  |  |  |                     |   | 0.00             |
|                                                                                                    |                                                                                        |  |  |  |  |  |  |                     |   | 0,00             |
|                                                                                                    |                                                                                        |  |  |  |  |  |  |                     |   | 0,00             |
|                                                                                                    |                                                                                        |  |  |  |  |  |  |                     |   | 1.386.635,71     |
|                                                                                                    |                                                                                        |  |  |  |  |  |  |                     |   | 0,00             |
|                                                                                                    |                                                                                        |  |  |  |  |  |  |                     |   | 0,00             |
|                                                                                                    |                                                                                        |  |  |  |  |  |  |                     |   | 0.00             |
|                                                                                                    |                                                                                        |  |  |  |  |  |  |                     |   | 3.604.261,31     |
|                                                                                                    |                                                                                        |  |  |  |  |  |  |                     |   | 514.710,08       |
|                                                                                                    |                                                                                        |  |  |  |  |  |  |                     |   | 191.841,36       |
| ×.<br>14<br>$0A3$ $\rightarrow$ $\rightarrow$ $\rightarrow$<br>Страна 1                                                                                                    |                                                                                        |  |  |  |  |  |  |                     |   | Приказана 1 - 15 |
| O y peay                                                                                                    |                                                                                        |  |  |  |  |  |  |                     |   |                  |

*Слика 1.*

У падајућој листи "Промени у стање " изабрати "у спору" и сачувај и затвори. Систем ће тражити да се унесе датум промене. Унети датум промене у кварталу у коме желите да се види наведена промена и сачувати кликом на "У реду". /Слика 2/

> За додатне информације: [podrskaERS@alsu.gov.rs](mailto:podrskaERS@alsu.gov.rs)  + 381 11 263 12 35

## **Листа најчешће постављаних питања корисника ЕРС‐а**

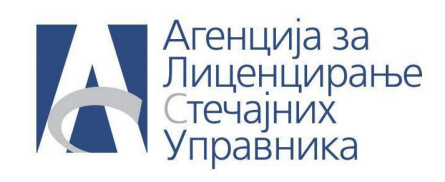

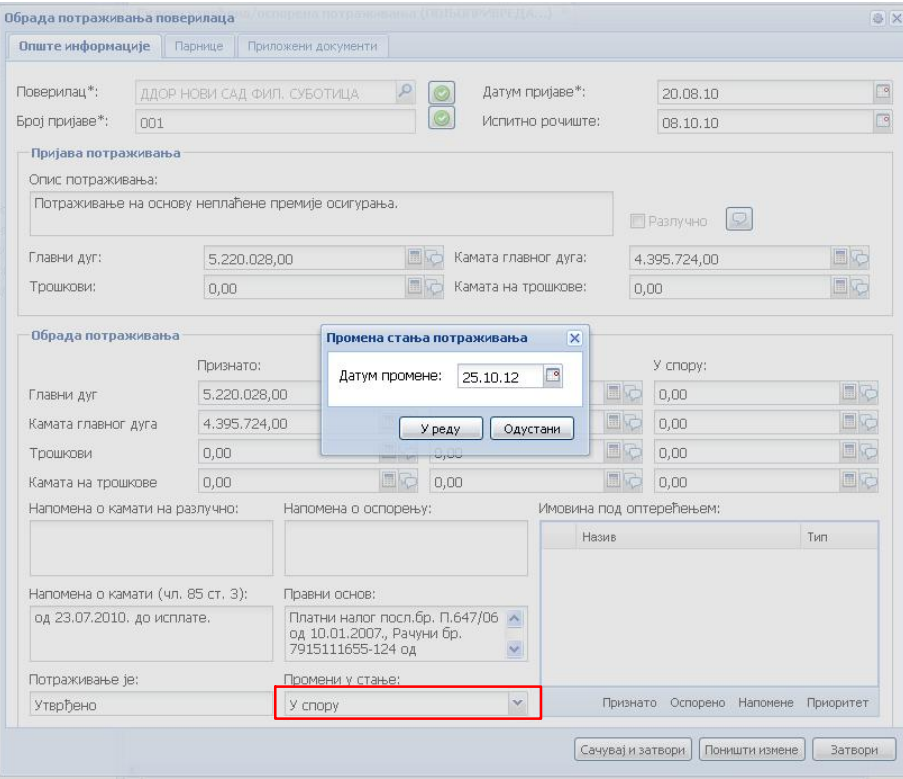

*Слика 2.*

Након наведене измене потраживање неће бити у фази "утврђено" већ у фази "у спору". / Слика *3*/

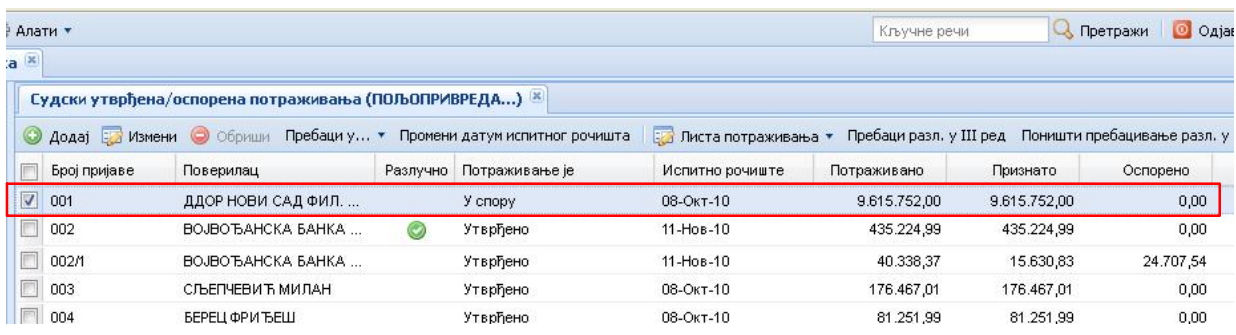

*Слика 3.*

За додатне информације: podrskaERS@alsu.gov.rs + 381 11 263 12 35

## **Листа најчешће постављаних питања корисника ЕРС‐а**

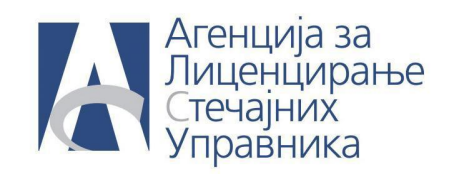

Поново отворити означену пријаву и унети измењену камату у складу са новим обрачуном . И изабрати Промени у стање "Утврђено", систем ће опет тражити датум, унети датум који одговара кварталу у коме треба да се види наведена промена. / *Слика 4*/

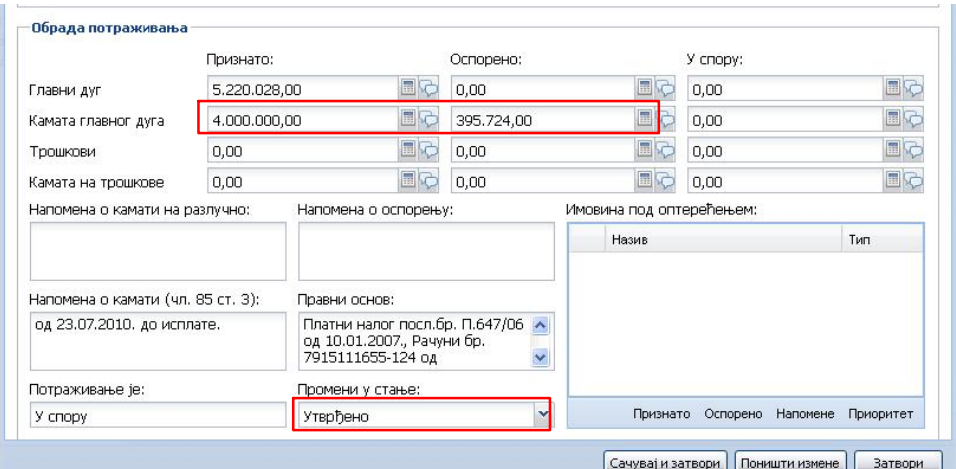

*Слика 4.*

## **Листа најчешће постављаних питања корисника ЕРС‐а**

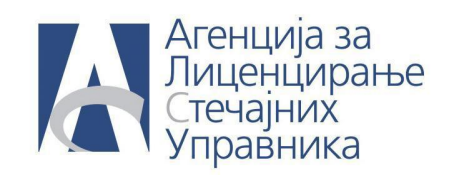

Промена износа признате камате ће бити видљива у наведеном кварталу у табели 2в. / *Слика 5.*/

 $2B$ 

Списак готовинских одлива - утврђена потраживања поверилаца према стечајном дужнику

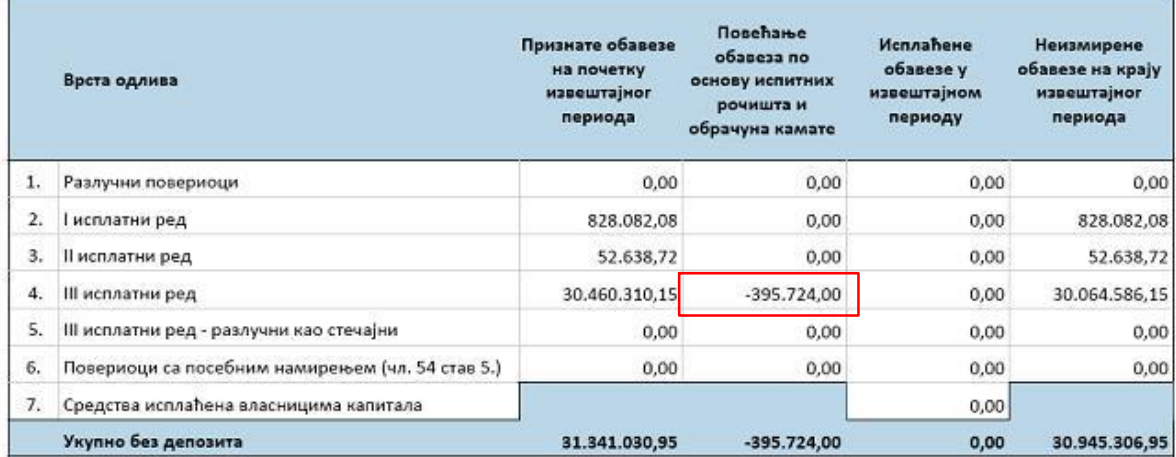

*Слика 5.*